**UA** 連線問題

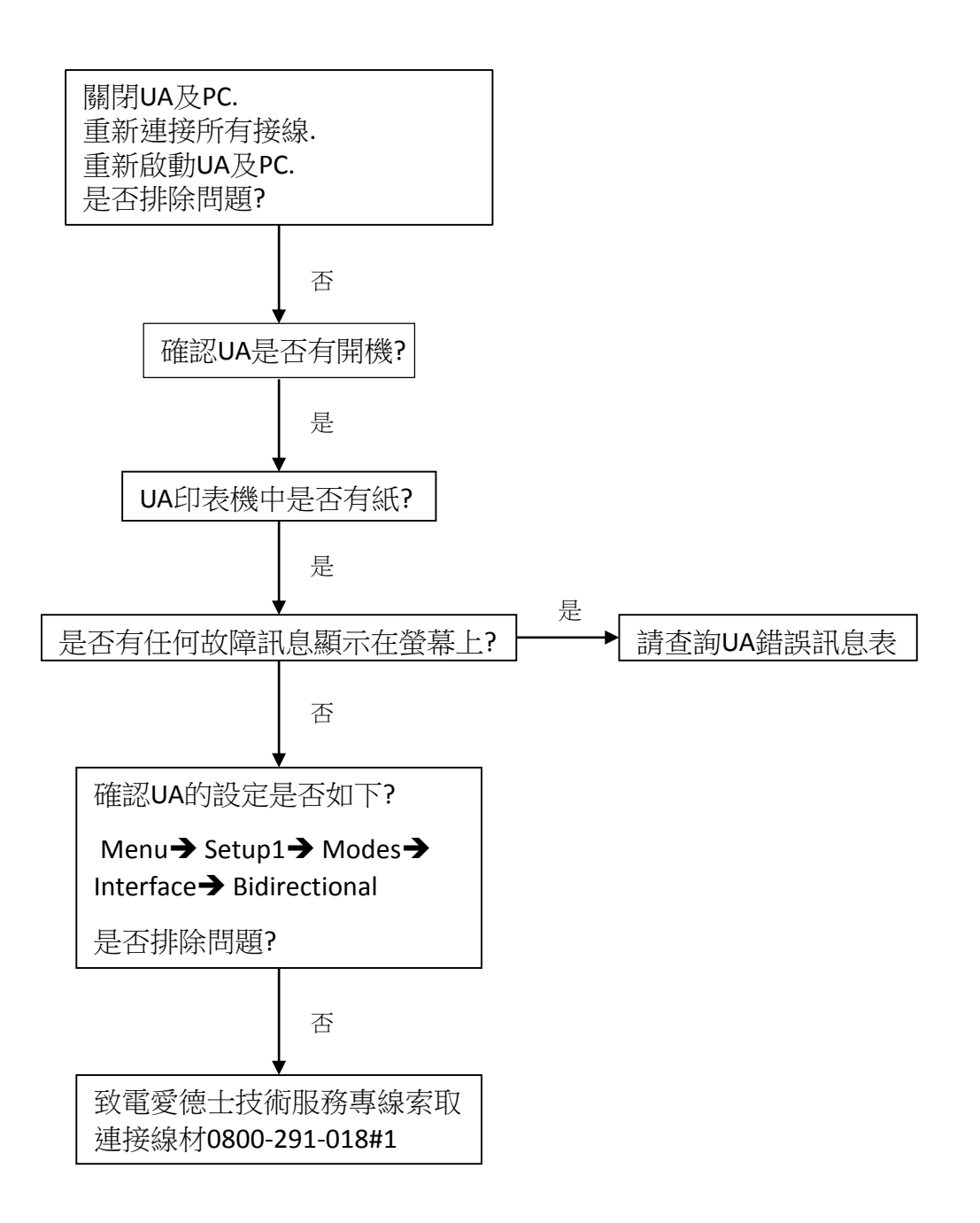